## **Tidal Media Downloader Кряк Keygen Скачать бесплатно For Windows**

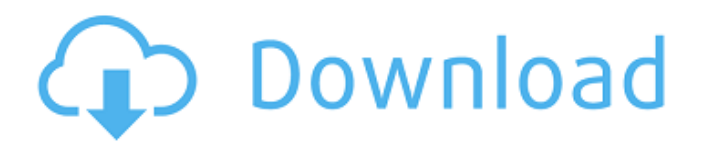

Tidal Media Downloader — это мультиплатформенный инструмент, который предлагает широкий спектр возможностей настройки: поддержка нескольких аккаунтов Tidal (конечно, один бесплатный) поддержка альтернативных профилей воспроизведения, таких как битрейт, устройство, кодек и т. д. поддержка нескольких источников, таких как Tidal, Spotify, YouTube, ваш жесткий диск,... поддержка нескольких загрузок для разных целей ... Примечание: загрузка происходит отдельно от воспроизведения. Процесс не зависит от всех других выполненные задания. Кроме того, несмотря на то, что на официальном веб-сайте мало информации об авторах и участниках инструмента, Tidal Media Downloader также может предоставить прекрасную возможность испытать широкий спектр функций, возможностей и настроек в одном проекте и получить улучшенный знание программы. Поскольку потребности каждого пользователя различны, это, вероятно, будет непросто, особенно с учетом широкого спектра возможных опций и функций, но оно того стоит. Как создатель, Tidal Media Downloader, несомненно, позволит протестировать, поэкспериментировать и расширить множество опций и функций, хотя разработчики все еще работают над улучшением своего сообщества. Tidal Media Downloader — версия для командной строки: Если Tidal Media Downloader не имеет графического интерфейса (GUI), он предоставляет доступ к утилите командной строки с помощью параметра «-c». Применение: Опция Tidal Media Downloader -c: Этот инструмент позволяет пользователю загружать данные из учетной записи Tidal через интерфейс командной строки. Загрузка выполняется в отдельном от воспроизведения процессе. Процесс загрузки не мешает другим задачам, которые вы выполняете на компьютере. Если инструмент не запускается успешно, проверьте версию инструмента и убедитесь, что у вас установлена правильная версия Python. Для справки по использованию вы можете ввести: Tidal Media Downloader -c option -h, --help: Этот инструмент выведет список опций и их описания, если таковые имеются. Основная команда: Tidal Media Downloader -c option -v, --version: Этот инструмент выведет версию, в которой он работает. Настройки: Tidal Media Downloader -c опция -s, --settings: С помощью этой опции вы можете установить некоторые параметры Tidal Media Downloader. Эти параметры будут распечатаны при изменении настройки. Пример: Т

## **Tidal Media Downloader**

Загрузки: Каждый раз, когда вы начинаете новую серию, загружается новая серия. На медиасервере каждый раз, когда создается новый выпуск, он загружается клиентом. Мы не загружаем эпизоды для каждого пользователя. Вы можете попробовать добавить ограничения на скачивание для каждого эпизода, но это не будет работать идеально. Разрешение: На данный момент мы поддерживаем только 720p и 1080p. Если в медиасервер будут внесены какие-либо усовершенствования или улучшения, мы постараемся их учесть. Мета информация: В настоящее время медиасервер поддерживает хранение метаданных с помощью тегов EXIF. В настоящее время у нас есть ограниченные возможности для работы. Очень легко реализовать больше функций. Список изменений: 1. Версия 0.1.18б. Добавлена улучшенная реализация триммера. Исправлена загрузка некоторых видео. Пожалуйста, дайте мне знать, если есть какие-либо проблемы с новой версией. Привет. Есть ли Tidal Media Downloader для Win 7? Я никогда не слышал и не использовал его, но мне любопытно узнать. Этот обзор немного вводит в заблуждение: «на данный момент мы поддерживаем только 720p и 1080p». Мы собираемся запустить поддержку 1080p для эпизода 3 и поддержку 720p для эпизода 2. Я скачал ваше приложение, и оно работает очень хорошо. Моя проблема в том, что когда я открываю приложение TIDAL Music, в нем отображается весь список видео, но нет звука. Я проверил все варианты, но не могу получить звук в приложении TIDAL. То же самое происходит, когда я пытаюсь воспроизвести видео и открываю приложение TIDAL Music, и когда я выбираю видео, я не могу выбрать свою звуковую дорожку. Tidal Media Downloader, спасибо за установщик. Я использую его каждый день, и он спас мою задницу несколько раз. Удивительно, насколько тщательным является автор, несмотря на то, что он сторонний разработчик, а не сотрудник Tidal. Слава вам. У меня Windows 10, и я попытался установить TIDAL Media Downloader следующим образом: Загрузил программу, нажал «ОК» во всплывающем окне разрешений и установил флажок, чтобы разрешить программе изменять мой рабочий стол. Затем пошел туда, где он был установлен, дважды щелкнул файл приложения и запустил его (файл приложения находится в C:\Users\me\Desktop\TIDAL\AppData fb6ded4ff2

<https://blu-realestate.com/easy-gif-maker-активированная-полная-версия-скач/> <https://versiis.com/21228/password-brain-keygen-for-lifetime-скачать-бесплатно-for-pc/> <https://pionerossuites.com/wp-content/uploads/2022/06/vignor.pdf>

<https://www.macroalgae.org/portal/checklists/checklist.php?clid=21461> <https://www.bryophyteportal.org/portal/checklists/checklist.php?clid=0> <https://intcount.com/wp-content/uploads/2022/06/hendang.pdf> [https://roandsport.com/wp](https://roandsport.com/wp-content/uploads/2022/06/Datanamic_Data_Generator_for_MS_SQL_Server.pdf)content/uploads/2022/06/Datanamic\_Data\_Generator\_for\_MS\_SOL\_Server.pdf [http://networks786.ovh/upload/files/2022/06/sJF4VDjkViTBNBtz2XmH\\_15\\_acf06c4151b6c](http://networks786.ovh/upload/files/2022/06/sJF4VDjkViTBNBtz2XmH_15_acf06c4151b6c3150056ec2484d59d7e_file.pdf) [3150056ec2484d59d7e\\_file.pdf](http://networks786.ovh/upload/files/2022/06/sJF4VDjkViTBNBtz2XmH_15_acf06c4151b6c3150056ec2484d59d7e_file.pdf) [https://sirochetnarelpou.wixsite.com/jaelidipel/post/mrtg-view-активированная-полная](https://sirochetnarelpou.wixsite.com/jaelidipel/post/mrtg-view-активированная-полная-версия-скачать-x64-updated)[версия-скачать-x64-updated](https://sirochetnarelpou.wixsite.com/jaelidipel/post/mrtg-view-активированная-полная-версия-скачать-x64-updated) [https://www.lamiapastafresca.it/2022/06/15/golden-audio-channel-gac-1-активированная](https://www.lamiapastafresca.it/2022/06/15/golden-audio-channel-gac-1-активированная-полная-версия-с/)[полная-версия-с/](https://www.lamiapastafresca.it/2022/06/15/golden-audio-channel-gac-1-активированная-полная-версия-с/) <http://www.sweethomeslondon.com/?p=> <http://rackingpro.com/?p=15844> <http://www.over-scene.com/wp-content/uploads/2022/06/duracke.pdf> [https://bluesteel.ie/2022/06/15/blue-ip-and-wi-fi-manager-активация-скачать](https://bluesteel.ie/2022/06/15/blue-ip-and-wi-fi-manager-активация-скачать-бесплатно-3264bit-update/)[бесплатно-3264bit-update/](https://bluesteel.ie/2022/06/15/blue-ip-and-wi-fi-manager-активация-скачать-бесплатно-3264bit-update/) [https://ofsnl.nl/wp-content/uploads/2022/06/Imagine\\_Picture\\_Viewer.pdf](https://ofsnl.nl/wp-content/uploads/2022/06/Imagine_Picture_Viewer.pdf) <https://alicebown.com/alamoon-image-enhancer-кряк-скачать-бесплатно/> <http://cyclades.in/en/?p=62056> [https://audifonosinalambricos.org/wp-content/uploads/2022/06/Hard\\_Drive\\_Mechanic.pdf](https://audifonosinalambricos.org/wp-content/uploads/2022/06/Hard_Drive_Mechanic.pdf) <http://bookmanufacturers.org/general-rowfilter-активированная-полная-версия-activator-с> [https://ozrural.com/index.php/advert/precise-calculator-%d0%ba%d1%80%d1%8f%d0%ba-w](https://ozrural.com/index.php/advert/precise-calculator-%d0%ba%d1%80%d1%8f%d0%ba-with-license-key-%d1%81%d0%ba%d0%b0%d1%87%d0%b0%d1%82%d1%8c-%d0%b1%d0%b5%d1%81%d0%bf%d0%bb%d0%b0%d1%82%d0%bd%d0%be-april-2022/) [ith-license-key-%d1%81%d0%ba%d0%b0%d1%87%d0%b0%d1%82%d1%8c-%d0%b1%d0](https://ozrural.com/index.php/advert/precise-calculator-%d0%ba%d1%80%d1%8f%d0%ba-with-license-key-%d1%81%d0%ba%d0%b0%d1%87%d0%b0%d1%82%d1%8c-%d0%b1%d0%b5%d1%81%d0%bf%d0%bb%d0%b0%d1%82%d0%bd%d0%be-april-2022/) [%b5%d1%81%d0%bf%d0%bb%d0%b0%d1%82%d0%bd%d0%be-april-2022/](https://ozrural.com/index.php/advert/precise-calculator-%d0%ba%d1%80%d1%8f%d0%ba-with-license-key-%d1%81%d0%ba%d0%b0%d1%87%d0%b0%d1%82%d1%8c-%d0%b1%d0%b5%d1%81%d0%bf%d0%bb%d0%b0%d1%82%d0%bd%d0%be-april-2022/)